# **Annales – Taux et indices**

### **Exercices**

### **Exercice 1 Mercatique – Pondichéry, avril 2007**

On se propose, dans cet exercice, d'étudier l'évolution de la consommation d'eau minérale des Français depuis 1970.

La feuille de calcul suivante, extraite d'un tableur, donne la consommation moyenne d'eau minérale en en litres par Français sur une année :

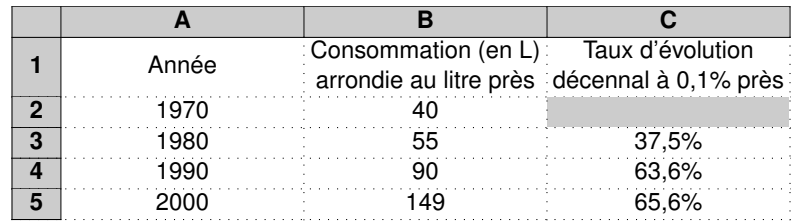

1. a) Que signifie le nombre 37,5 obtenu dans la case C3?

*On attend une explication en français et la justification de ce nombre à l'aide d'un calcul.*

*La consommation d'eau a augmenté de 37,5% de 1970 à 1980. Cette valeur s'obtient en effectuant le calcul suivant :*  $\frac{55 - 40}{40} = 0,375 = 37,5\%$ 

b) Quelle est la formule qui a été écrite dans la cellule C3 pour compléter la colonne C en recopiant cette formule vers le bas ?

*Dans la cellule* C3*, on écrit :* =(B3-B2)/B2

2. a) Calculer le taux d'évolution global de la consommation d'eau minérale entre 1970 et 2000.

*Le taux d'évolution global T est :*  $T = \frac{149 - 40}{40}$  $\frac{69-40}{40}$  = 2,725 = 272,5%

b) En déduire que le taux d'évolution décennal moyen entre 1970 et 2000 est de 55 % (à 1 % près).

*Le taux décennal moyen t vérifie : ( 1*+ *t) <sup>3</sup>* = *1*+*T* = *1*+*2*,*725* = *3*,*725 . On a donc*  $1 + t = 3,725^{\frac{1}{3}}$  *donc*  $t = 3,725^{\frac{1}{3}} - 1 \approx 0,55$ *Le taux d'évolution décennal moyen entre les années 1970 et 2000 est donc de 55 % (à 1 % près).*

c) Si l'on fait l'hypothèse que la consommation d'eau minérale continue à évoluer en suivant le taux décennal de 55 % au delà de l'an 2000, quelle consommation, à un litre près, peut-on prévoir pour l'année 2010 puis pour l'année 2040 ?

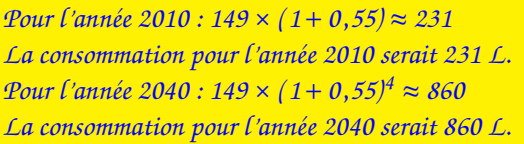

### **Exercice 2 Mercatique – France, juin 2007**

Cet exercice est un questionnaire à choix multiples (QCM).

Pour chaque question, une seule des trois réponses proposées est correcte.

Relever sur la copie le numéro de la question ainsi que la lettre correspondant à la réponse choisie. Aucune justification n'est demandée.

- 1. Le prix d'un article a augmenté de 2 % par mois chaque mois de l'année 2006. Le taux d'évolution global sur l'année 2006 est :
	- a) inférieur à 24 % b) égal à 24 % c) supérieur à 24 %.

Les questions suivantes se rapportent au tableau ci-dessous. C'est un extrait du tableau de l'indice de référence des loyers en France, base 100 au deuxième trimestre 2004, publié par l'INSEE. Les indices sont calculés à la fin de chaque trimestre.

Période Indice de référence

Premier trimestre  $2003$  97,10 Premier trimestre 2004 99,33

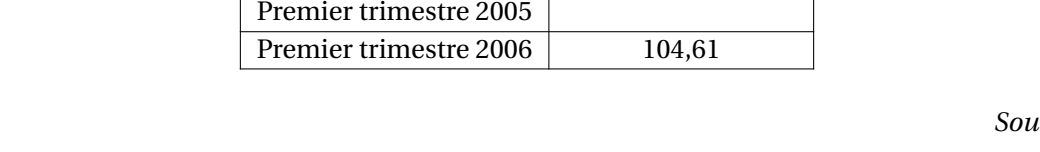

2. Sur une année, du premier trimestre 2004 au premier trimestre 2005, les loyers ont augmenté de 2,79 %.

Au premier trimestre 2005, l'indice de référence des loyers arrondi à 10<sup>−2</sup> est égal à :

- a)  $102,12$  b)  $101,77$  c)  $\boxed{102,10}$
- 3. Entre le premier trimestre 2003 (indice 97,10) et le premier trimestre 2004 (indice 99,33), le taux annuel d'évolution des loyers arrondi à 0,01 % est :
	- a)  $2.23\%$  b)  $2.30\%$  c) supérieur à 2,40 %.
- 4. Entre le premier trimestre 2004 (indice 99,33) et le premier trimestre 2006 (indice 104,61) le taux moyen annuel d'évolution des loyers arrondi à 0,01 % est :
	- a)  $\frac{2,62\%}{}$  b) 2,31 % c) 2,64 %.
		-

2

Le tableau suivant donne la répartition des internautes par continent pour les années 2001, 2002, 2003 et 2004 en millions d'individus.

Il est incomplet. Pour le remplir il faut utiliser les réponses aux différentes questions.

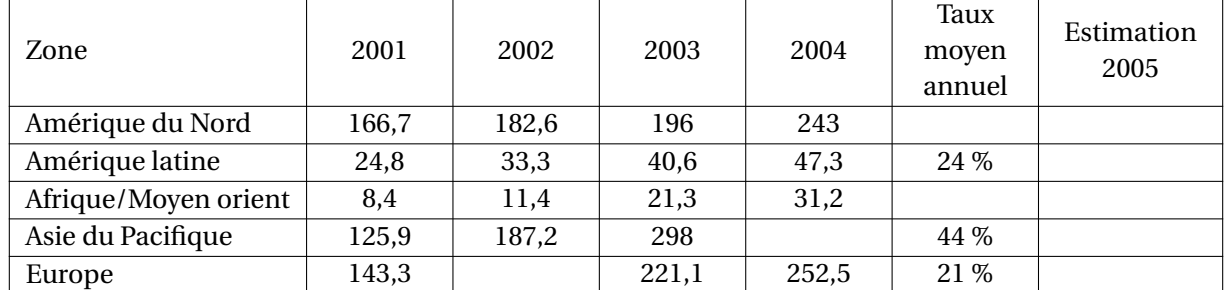

*Source : INSEE*

1. Le taux d'évolution en Asie pacifique entre 2003 et 2004 vaut 26 %. Calculer le nombre d'internautes en millions, à 10−<sup>1</sup> près, en Asie pacifique en 2004.

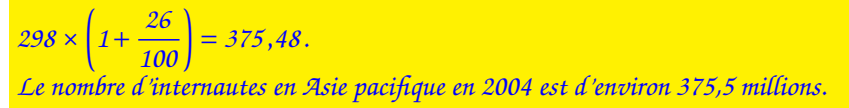

2. En prenant pour base 100, le nombre d'internautes en Europe en 2001, on obtient un indice 133,2 pour l'année 2002. Calculer le nombre d'internautes, à 10−<sup>1</sup> près, en Europe en 2002.

```
\frac{143,3 \times 133,2}{122} \approx 190,9100
```
*Le nombre d'internautes en Europe en 2002 est d'environ 190,9 millions.*

3. Calculer les taux annuels moyens, à 10−<sup>2</sup> près, entre 2001 et 2004 pour l'Amérique du Nord d'une part et l'Afrique/Moyen-Orient d'autre part. Classer les cinq zones par ordre croissant de taux moyens annuels d'évolution.

*Pour l'Amérique du Nord : le taux moyen t<sub>1</sub> vérifie (1+ t<sub>1</sub>)<sup>3</sup> =*  $\frac{243}{166}$ *166* ,*7 On a donc*  $1 + t_1 = \frac{243}{166}$ *166* ,*7*  $\int_3^{\frac{1}{3}}$  *donc*  $t_1 = \frac{243}{166}$ *166* ,*7*  $\int_0^{\frac{1}{3}}$  − 1 ≈ 0,13 *Pour l'Afrique/Moyen-Orient : le taux moyen*  $t_2$  *vérifie*  $(1+t_2)^3 = \frac{31.2}{8.4}$ *8*,*4 On a donc*  $1 + t_2 = \frac{31}{8.4}$ *8*,*4*  $\int_{3}^{\frac{1}{3}}$  *donc*  $t_2 = \left(\frac{31,2}{8,4}\right)$ *8*,*4*  $\int_0^{\frac{1}{3}} - 1 \approx 0,55$ 

4. Un organisme utilise le taux moyen annuel pour estimer le nombre d'internautes dans les cinq zones en 2005. Calculer ces cinq prévisions. Que pensez-vous de la méthode choisie ?

*Amérique du Nord : 243* ×*( 1*+*0*,*13)* ≈ *274*,*6 Amérique latine : 47* ,*3* ×*( 1*+ *24 <sup>100</sup> )* <sup>≈</sup> *<sup>58</sup>*,*<sup>7</sup> Afrique/Moyen-Orient : 31*,*2* ×*( 1*+*0*,*55)* ≈ *48*,*4 Asie du Pacifique : 375* ,*5* ×*( 1*+ *44 <sup>100</sup> )* <sup>≈</sup> *<sup>540</sup>*,*<sup>7</sup> Europe* :  $252,5 \times (1 + \frac{21}{100}) \approx 305,5$ *La méthode choisie ne tient pas compte du ralentissement de la progression dans certaines zones (comme en Asie) ou de l'accélération dans d'autres zones (comme en Amérique du Nord).*

**Exercice 4 Mercatique – Polynésie, septembre 2007**

Cet exercice est un QCM. Pour chaque question, une seule réponse est exacte. On vous demande de recopier la réponse qui vous parait exacte, aucune justification n'est demandée.

- 1. Une année, le prix d'une matière première a augmente de 25 %; l'année suivante le prix de cette matière premiere a diminué de 22 %. Globalement, sur les deux années, le prix
	- a) a augmenté de 3 % b) a augmenté de 5,5 % c)  $\sqrt{a \text{ diminué de } 2.5 \% }$  d) n'a ni diminué ni augmenté
- 2. Un capital est placé au taux annuel de 3 % à intérêts composés. Pour que ce capital double il faut attendre :
	- a) au moins 6 ans b) au moins 16 ans c)  $\frac{1}{a}$ u moins 24 ans d) au moins 32 ans
- 3. Un capital est placé au taux annuel de 3,2 %, à intérêts composés, pendant 7 ans. Le taux global d'augmentation de ce capital pour les 7 années (arrondi au dixième) est :
	- a)  $\frac{24,7\%}{}$  b) 22,4 % c) 21,8 % d) 34,5 %
- 4. Un taux annuel de placement de 9 %, à intérêts composés, correspond à un taux mensuel équivalent (arrondi au dixième) de :
	-
	- a) 1,08 % b)  $\frac{0.72\%}{0.72\%}$  c) 0,75 % d) 1,20 %
- 5. Le prix d'un article aumente de 47 %. Pour evenir au prix initial, il faudrait le diminuer d'environ :

```
a) 32\% b) 47% c) 53% d) 68%
```
**Exercice 5 Mercatique – Nouvelle Calédonie, novembre 2007** 

On a relevé l'évolution annuelle du cours du baril de pétrole entre 2001 et 2006.

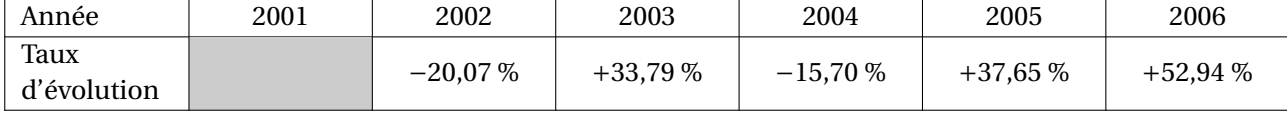

(source INSEE)

*Exemple : Entre 2001 et 2002, le prix du baril de pétrole a baissé de 20,07 %.* Les taux seront arrondis à 0,01 % près, les prix à 0,01  $\in$  près.

1. Montrer que le taux d'évolution du prix du baril de pétrole entre 2001 et 2006 (c'est-à-dire le taux d'évolution global) est de 89,78 %.

Le taux global T vérifie : 1 + T =  $\left(1-\frac{20,07}{100}\right)\left(1+\frac{33,79}{100}\right)\left(1-\frac{15,70}{100}\right)\left(1+\frac{37,65}{100}\right)\left(1+\frac{57,94}{100}\right)$ donc  $T = \left(1 - \frac{20,07}{100}\right)\left(1 + \frac{33,79}{100}\right)\left(1 - \frac{15,70}{100}\right)\left(1 + \frac{37,65}{100}\right)\left(1 + \frac{52,94}{100}\right) - 1 \approx 0.8978$ *ainsi T* ≈ *89*,*78%*

2. En 2006 le prix du baril de pétrole s'élevait à 52 €. Quel était son montant en 2001?

*52*  $\frac{52}{1+\frac{89,78}{100}}=\frac{52}{1,89}$ 1 <sup>1</sup> 100<br>Le prix du baril en 2001 était d'environ 27,40 €  $\frac{52}{1,8978} \approx 27,4$ 

3. a) Déterminer le taux d'évolution annuel moyen du prix du baril de pétrole entre 2001 et 2006.

*Le taux moyen t vérifie :*  $(1 + t)^5 = 1 + \frac{89,78}{100}$ *100 donc*  $1 + t = 1,8978^{\frac{1}{5}}$  *ainsi*  $t = 1,8978^{\frac{1}{5}} - 1 \approx 0,1367$ *Le taux d'évolution annuel moyen du prix du baril de pétrole entre 2001 et 2006 est d'environ 13,67%.*

b) En utilisant ce dernier résultat donner une estimation du prix du baril de pétrole en 2007.

 $52 \times \left(1 + \frac{13,67}{100}\right) \approx 59,11.$ *On peut estimer que le prix du baril de pétrole en 2007 serait d'environ 59,11 €.* 

**Exercice 6 Mercatique – Antilles, juin 2008** 

# **Évolution de la population en France**

*Le tableau ci-dessous est extrait d'une feuille de calcul d'un tableur.*

*Il donne les populations urbaine et rurale françaises, en millions de personnes, entre 1954 et 1999.*

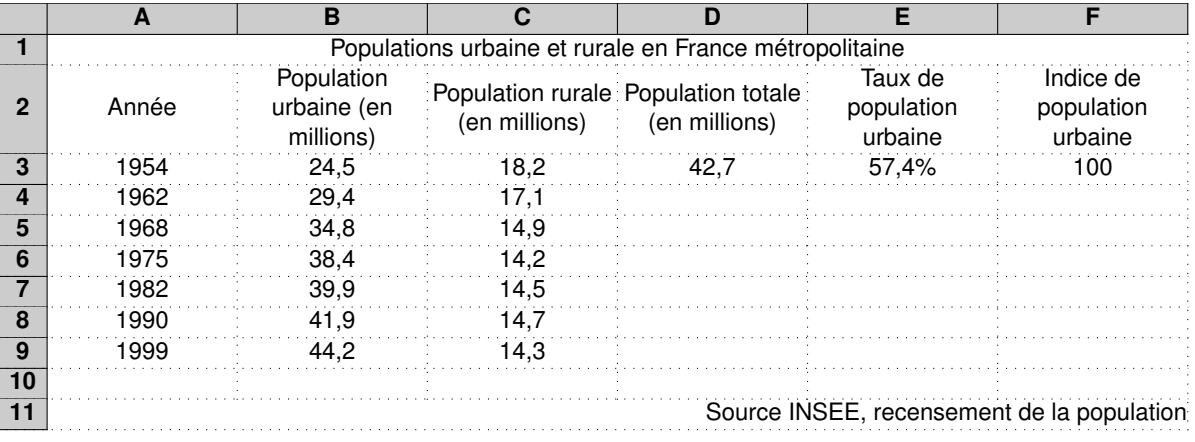

**Dans cet exercice, on exprimera les taux en pourcentage et on arrondira les indices et les pourcentages au dixième.**

1. Calculer pour l'année 1962 le taux de population urbaine en France par rapport à la population totale.

*La population totale en France en 1962 est : 29*,*4* +*17* ,*1* = *46* ,*5 millions. 29*,*4 46* ,*5* ≈ *0*,*632 donc le taux de population urbaine en France en 1962 est de 63,2 %.*

2. On fixe l'indice de population urbaine à la base 100 en 1954. Quel est l'indice de population urbaine en 1962 ? En 1982 ?

*29*,*4 24*,*5* ×*100* = *120. L'indice de population urbaine en 1962 est de 120. On obtient de la même façon un indice de 162,9 en 1982.*

- 3. On s'intéresse dans cette question à l'évolution de la population totale.
	- a) Montrer qu'avec l'arrondi fixé le taux d'évolution global de la population française entre 1954 et 1999 est 37 %.

*La population totale en* 1999 *est* 44,2 + 14,3 = 58,5 millions.  
\n
$$
\frac{58,5 - 42,7}{42,7} \approx 0,370
$$
\n*done le taux d'évolution global de la population entre* 1954 *et* 1999 *est d'environ* 37 %.

b) En déduire le taux annuel moyen d'augmentation entre 1954 et 1999.

*Le taux annuel moyen t vérifie :*  $(1 + t)^{45} = 1 + \frac{37}{10}$ *100 donc*  $1 + t = 1,37^{\frac{1}{45}}$  *ainsi*  $t = 1,37^{\frac{1}{45}} - 1 \approx 0,007$ *Le taux annuel moyen d'augmentation entre 1954 et 1999 est d'environ 0,7 %.*

c) Donner des formules à insérer dans la feuille de calcul précédente qui, entrées dans les cellules D4, E4 et F4, permettent par recopie vers le bas d'obtenir la plage des cellules D4:F9.

*Dans* D4 *:* =B4+C4 *Dans* E4 *:* B4/D4 *Dans* F4 *:* B4/B3\*F3 *ou* B4/B\$3\*100 *ou* B4/B\$3\*F\$3

**Exercice 7 Mercatique – France, juin 2008** 

Une entreprise ne peut être créée en France que selon deux formes juridiques, à savoir soit sous la forme d'une société, soit sous la forme d'une entreprise individuelle. Le tableau ci-dessous rend compte, selon la forme juridique choisie, de la création d'entreprises en France lors des années 2000 à 2006.

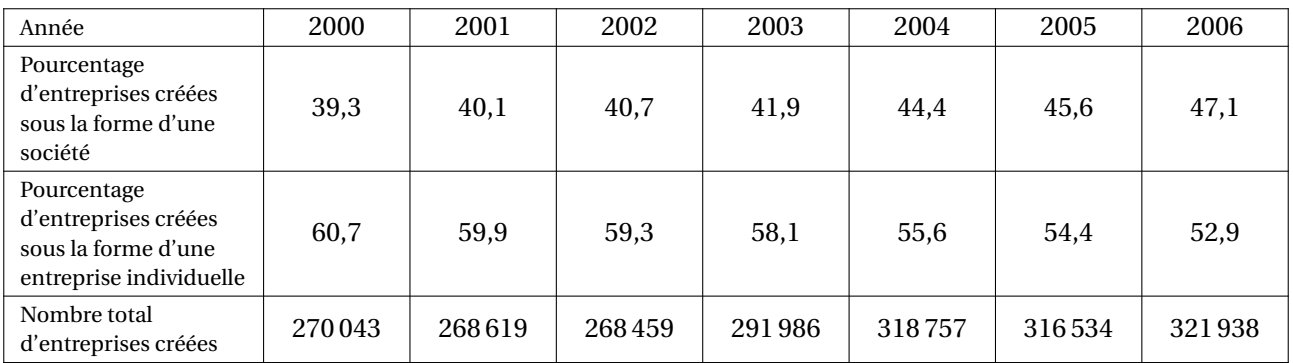

*Source INSEE, répertoire des entreprises et des établissements (Sirene)*

1. Déterminer le nombre d'entreprises créées sous la forme d'une société en 2001.

 $268619 \times \frac{40,1}{100}$  $\frac{40,1}{100} \approx 107716$ . *Il y a donc eu 107716 entreprises créées sous la forme d'une société en 2001.*

2. On construit le tableau ci-dessous des indices du nombre total d'entreprises en prenant pour indice de référence 100 en 2000.

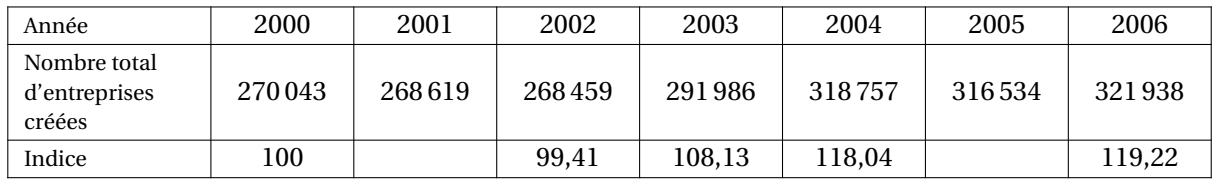

a) Déterminer l'indice arrondi au centième pour l'année 2001.

*268619*  $\frac{20001}{270043} \times 100 \approx 99,47$ . *L'indice pour l'année 2001 est d'environ 99,47.*

b) Déterminer l'indice arrondi au centième pour l'année 2005.

*316534 270043*  $\frac{1}{2} \times 100 \approx 117,22.$ *L'indice pour l'année 2001 est d'environ 117,22.*

3. Déterminer le taux d'évolution moyen annuel de création d'entreprises de 2000 à 2006.

*Le taux global d'évolution T de 2000 à 2006 est T* = *119*,*22* −*100*  $\frac{22-100}{100} = 0,1922.$ *Le moyen t vérifie : ( 1*+ *t) <sup>6</sup>* = *1*+*T* = *1*,*1922 donc*  $1 + t = 1,1922^{\frac{1}{6}}$  *ainsi*  $t = 1,1922^{\frac{1}{6}} - 1 \approx 0,030$ . *Le taux d'évolution moyen annuel de création d'entreprises de 2000 à 2006 est d'environ 3%.*

# **Exercice 8 Mercatique – La Réunion, juin 2008**

L'extrait de feuille de calcul ci-dessous donne partiellement le nombre de SMS\* interpersonnels émis par téléphone en France lors des années 2001 à 2007. Le format d'affichage sur la plage de cellules B3:H3 est un format numérique à zéro décimale.

(\*) Un SMS ou Short Message Service est un message texte, également appelé texto, envoyé d'un téléphone à un autre.

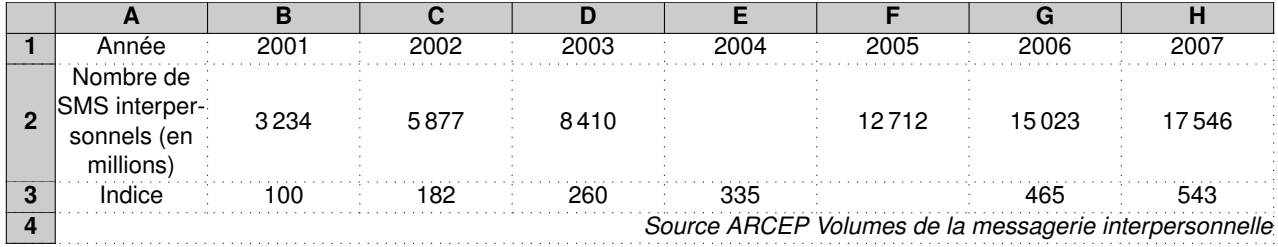

1. a) Calculer le nombre de millions de SMS interpersonnels émis au cours de l'année 2004 (arrondir à l'unité).

*3234* ×*335 100* ≈ *10833*,*9. Il y a eu environ 10834 millions de SMS émis en 2004.*

b) Calculer l'indice de l'année 2005 (arrondir à l'unité).

*12712 3234* ×*100* ≈ *393*,*07 . L'indice pour l'année 2005 est environ 393.*

2. Donner une formule qui, entrée dans la cellule C3, permet par recopie vers la droite d'obtenir la plage de cellules C3:H3.

*Dans* C3 *:* =C2/3234\*100 *ou* =C2/\$B2\*\$B3 *ou* =C2/B2\*B3

- 3. Dans cette question les résultats seront arrondis à 1 %.
	- a) Donner le taux d'évolution du nombre de SMS interpersonnels émis de l'année 2001 à l'année 2007.

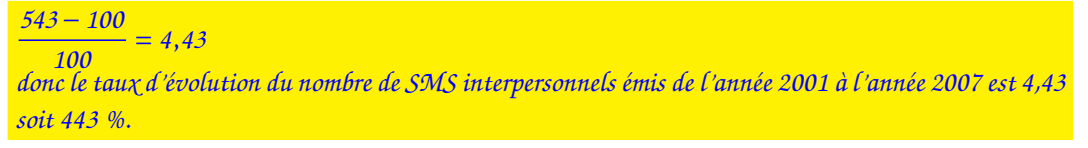

b) Calculer le taux d'évolution moyen annuel du nombre de SMS interpersonnels émis de l'année 2001 à l'année 2007.

*Le taux moyen t vérifie : ( 1*+ *t) <sup>6</sup>* = *1*+*4*,*43* = *5* ,*43 donc*  $1 + t = 5,43^{\frac{1}{6}}$  *ainsi*  $t = 5,43^{\frac{1}{6}} - 1 \approx 0,33$ . *Le taux d'évolution moyen annuel du nombre de SMS interpersonnels émis de l'année 2001 à l'année 2007 est d'environ 33 %.*

### **Exercice 9 Mercatique – Nouvelle Calédonie, novembre 2008**

La feuille de calcul ci-dessous présente les indices de référence des loyers mensuels pour les années 2002 à 2006 (base 100 en 2004). *Source INSEE*

M. Lasserre y a porté le montant des loyers mensuels de l'appartement qu'il loue; ce montant évolue chaque année en fonction de l'indice de référence.

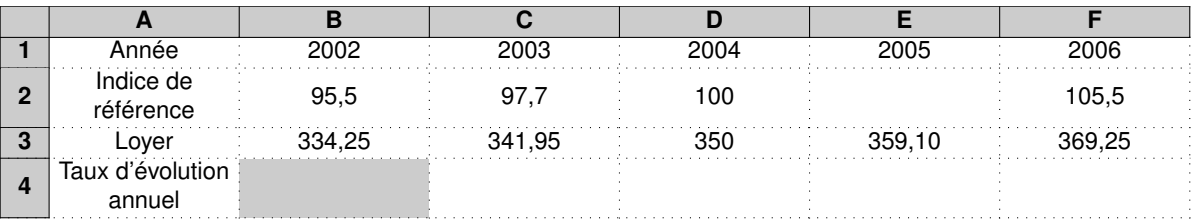

# **Partie A - Questionnaire à Choix Multiples**

*Pour chaque question, une seule proposition est exacte. Indiquez sur votre copie le numéro de la question et la lettre indiquant la réponse choisie.*

- 1. L'indice 105,5 en 2006 signifie :
	- A : le montant du loyer mensuel a augmenté de 5,50  $\in$  entre 2004 et 2006.
	- B : le montant du loyer mensuel a augmenté de 5,5 % entre 2002 et 2006.
	- C : le montant du loyer mensuel a augmenté de 10 % entre 2002 et 2006.
	- D : le montant du loyer mensuel a augmenté de 5,5 % entre 2004 et 2006.
- 2. Le taux d'évolution du loyer mensuel entre 2002 et 2003 (à 10−<sup>2</sup> près) est égal à :
	- A:  $+2,20\%$  B:  $\frac{+2,30\%}{ }$  C:  $+7,70\%$  D:  $+2,25\%$
- 3. On souhaite compléter la ligne 4; quelle formule faut-il entrer dans la cellule C4, pour obtenir, par recopie vers la droite, le taux d'évolution annuel des loyers ?

 $A: = ($C3 - $B3)/$B3$   $B: = (C$3 - B$3)/C$3$   $C: = (C$3 - B$3)/B$3$   $D: = (C$3 - B$3) * B$3$ 

# **Partie B**

- 1. Calculer l'indice de référence pour l'année 2005.
	- *359*,*10*  $\frac{35}{350}$  × 100 = 102,6. *L'indice de référence pour l'année 2005 est 102,6.*
- 2. Calculer le taux moyen annuel d'évolution des loyers mensuels entre 2002 et 2006, arrondi à 10−<sup>2</sup> près.

Let *taux moyen t vérifte* : 
$$
(1 + t)^4 = \frac{369,25}{334,25}
$$
  
\n*donc*  $1 + t = \left(\frac{369,25}{334,25}\right)^{\frac{1}{4}}$  *ainsi*  $t = \left(\frac{369,25}{334,25}\right)^{\frac{1}{4}} - 1 \approx 0,025$ .  
\n*Le taux moyen annuel d'évolution des logers mensuels entre 2002 et 2006 est d'environ 2,5%.*

**Exercice 10 Mercatique – France, juin 2010** 

On s'intéresse au nombre de clients ayant accès à l'internet haut débit en France. On a pris pour indice de référence 100 en décembre 2007.

On dispose des renseignements suivants :

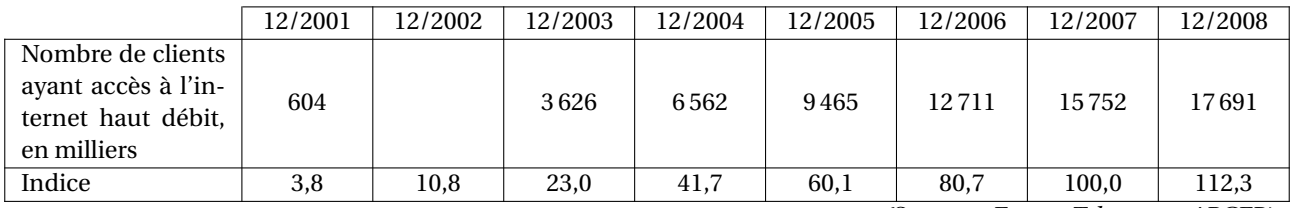

*(Sources : France Telecom et ARCEP)*

*Les pourcentages demandés seront arrondis à* 1%*.*

1. Déterminer, au millier près, le nombre de clients ayant accès à l'internet haut débit en France en décembre 2002.

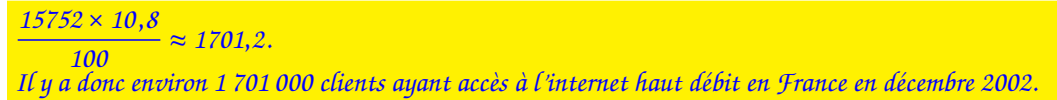

2. Donner le taux d'évolution du nombre de clients ayant accès à l'internet haut débit de décembre 2007 à décembre 2008.

$$
\frac{112,3-100}{100} = 0,123
$$
  
Le taux d'évolution du nombre de clients ayant accès à l'internet haut débit de décombre 2007 à décombre  
2008 est donc 0,123 ou 12,3 %.

3. a) Calculer le taux d'évolution du nombre de clients ayant accès à l'internet haut débit de décembre 2005 à décembre 2008.

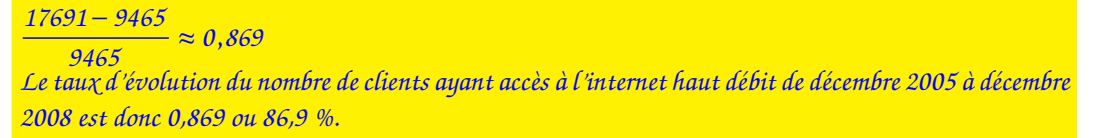

b) Calculer le taux d'évolution annuel moyen du nombre de clients ayant accès à l'internet haut débit de décembre 2005 à décembre 2008.

Le taux moyen t vérifte : 
$$
(1 + t)^3 = 1 + \frac{86.9}{100}
$$
  
done 1 + t = 1,869 <sup>$\frac{1}{3}$</sup>  ainsi t = 1,869 <sup>$\frac{1}{3}$</sup>  – 1  $\approx$  0,23.  
Le taux d'évolution annuel moyen du nombre de clients ayant accès à l'internet haut débit de décombre  
2005 à décombre 2008 est d'environ 23 %.

c) On suppose qu'en 2009 l'évolution s'est poursuivie avec le taux annuel calculé précédemment. Déterminer, au millier près, le nombre de clients ayant accès à l'internet haut débit en décembre 2009.

 $17691 \times 1 + \frac{23}{100} = 21759,93$ *Le nombre de clients ayant accès à l'internet haut débit en décembre 2009 est d'environ 21 760 000.*

4. On s'interroge sur la pertinence de la supposition faite à la question précédente. Pour cela, on calcule les taux d'évolution annuels suivants :

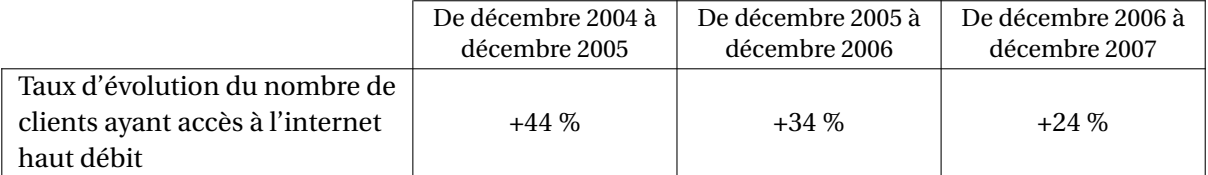

# La supposition faite dans la question 3. c. vous paraît-elle pertinente ?

*La supposition faite dans la question 3.c. ne tient pas compte du ralentissement de la progression du nombre de clients ayant accès à l'internet haut débit.*

# **Exercice 11 Mercatique – La Réunion, juin 2010**

*Cet exercice est un questionnaire à choix multiples (QCM).*

*Pour chaque question, une seule des trois réponses proposées est correcte.*

*Relever sur la copie le numéro de la question ainsi que la réponse choisie. Aucune justification n'est demandée.* Le tableau ci-dessous est un extrait d'une feuille de calcul obtenue à l'aide d'un tableur. Dans la colonne B figure le nombre, en milliers, de voitures particulières produites en France chaque mois, de mars 2008 à mars 2009.

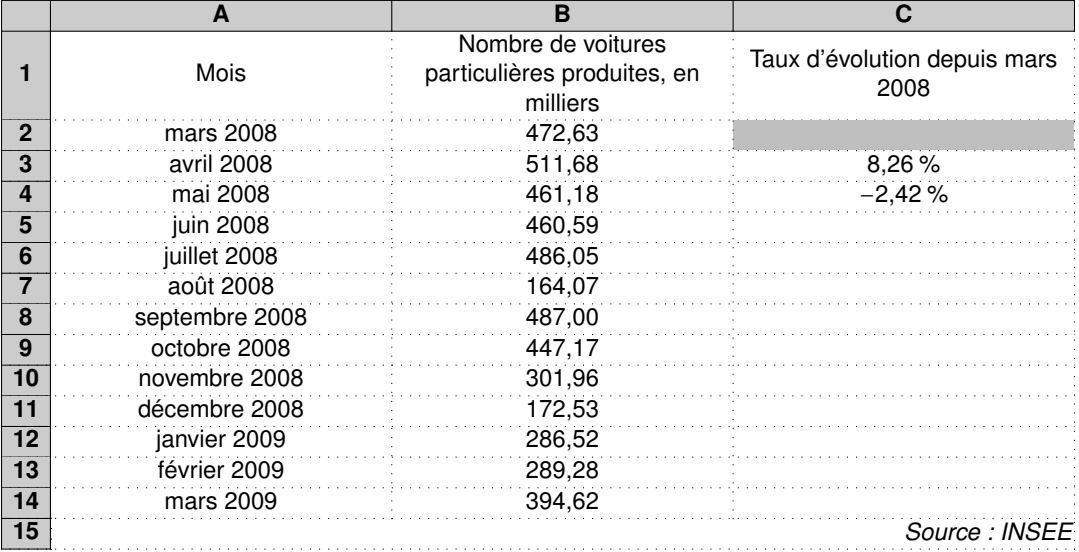

La plage B2:B14 est au format nombre à deux décimales.

La plage C3:C14 est au format pourcentage à deux décimales.

Dans la colonne C, partiellement remplie, on veut afficher le taux d'évolution du nombre de voitures particulières produites, entre le mois de mars 2008 et chacun des mois suivants.

Par exemple :

- dans la cellule C3 est affiché le taux d'évolution du nombre de voitures particulières produites entre mars 2008 et avril 2008.
- dans la cellule C12 sera affiché le taux d'évolution du nombre de voitures particulières produites entre mars 2008 et janvier 2009.
	- 1. La valeur affichée dans la cellule C5 sera :

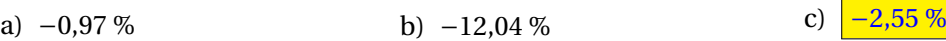

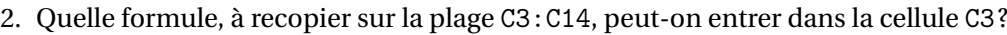

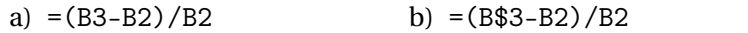

3. Le nombre de voitures particulières produites en mars 2008 est pris comme indice base 100. L'indice de mai 2008, arrondi au centième, est :

a)  $\frac{97,58}{}$  b) 102,42 c) 88,55

4. Sur les douze mois de mars 2008 à mars 2009, le taux d'évolution mensuel moyen du nombre de voitures particulières produites. arrondi au centième près, est :

a)  $-16,51\%$  b)  $-1,49\%$  c)  $-1,38\%$ 

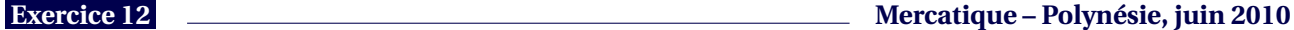

*Cet exercice est un questionnaire à choix multiple (QCM).*

c)  $=$  (B3-B\$2)/B\$2

*Pour chaque question, trois réponses sont proposées, parmi lesquelles une seule est correcte et aucune justification n'est demandée.*

*On vous demande de recopier sur votre copie celle que vous pensez être correcte.*

# **Question 1 :**

Une entreprise de transport a réalisé en 2007 un chiffre d'affaires de 2,98 millions d'euros. L'indice du chiffre d'affaires de cette entreprise en 2008 par rapport au chiffre d'affaires en 2007 (pris comme base 100) est 114. Le chiffre d'affaire en 2008 est, à 0,01 près) de :

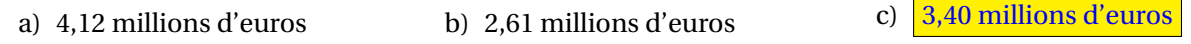

# **Question 2 :**

Lors des soldes, une paire de chaussures porte l'étiquette suivante : « Première démarque : −20 % puis démarque supplémentaire : −10 % » Le taux d'évolution global associé au prix de la paire est :

a)  $\frac{1}{2}$  une baisse de 28 % b) une baisse de 11.8 % c) une baisse de 30 %

# **Question 3 :**

Après avoir subi sept évolutions successives de son prix, un article valant initialement 110 euros coûte désormais 133,75 euros. Le taux d'évolution moyen (en % arrondi à 0,01 près) de ces sept évolutions successives et :

a)  $3,08\%$  b)  $2,83\%$  c)  $3,39\%$ 

Pour les questions 4 et 5 qui suivent on considère le problème suivant :

Une voiture neuve est affichée au prix de 18 600  $\in$ . On estime qu'elle se déprécie de 8 % chaque année. Le tableau suivant est obtenu grâce à un logiciel tableur qui donne le prix (à l'euro près) selon les années (l'année d'achat étant l'année de rang 0) :

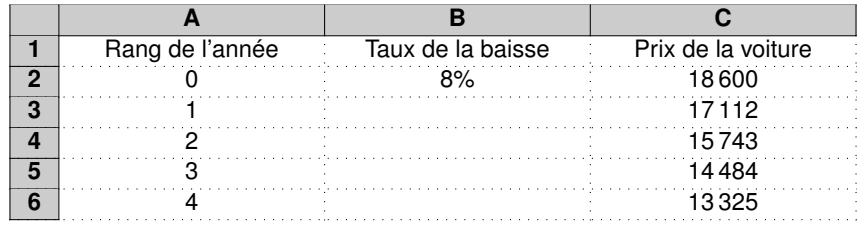

# **Question 4 :**

Dans la cellule C3, on a entré une formule que l'on a recopiée vers le bas. Cette formule est :

a)  $\left| \frac{-C2*(1-8B$2)}{C2*(1-B2)} \right|$  b) =C2 (1-B2) c) =\$C\$2 (1-\$B\$2)

# **Question 5 :**

L'année à partir de laquelle l'estimation de la voilure sera inférieure à 10 000  $\in$  est celle :

a) de rang 7 b)  $\frac{d}{d}$  c) de rang 9